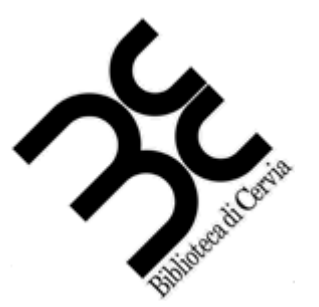

**Biblioteca di Cervia** 

## APPROFONDIMENTI SULLA RETE INTERNET

## **La ricerca classica, ma non troppo**

La ricerca effettuata tramite i motori di ricerca permette di ottenere immediatamente informazioni che ci avvicinano molto al nostro obiettivo.

La ricerca ad esempio su Google ci dà la possibilità di ottenere informazioni sulle pagine web che cerchiamo, ma possiamo andare oltre, ricercando anche direttamente:

- Immagini
- Video
- Informazioni geografiche, topografiche e di itinerario
- News

Ad esempio, se cerchiamo informazioni su un teatro, possiamo ottenere sia il suo sito web ufficiale, sia le immagini del teatro (foto, dipinti, cartelloni delle stagioni, ecc…), che video girati al suo interno, informazioni topografiche per raggiungerlo, e persino news sull opere che verranno ospitate.

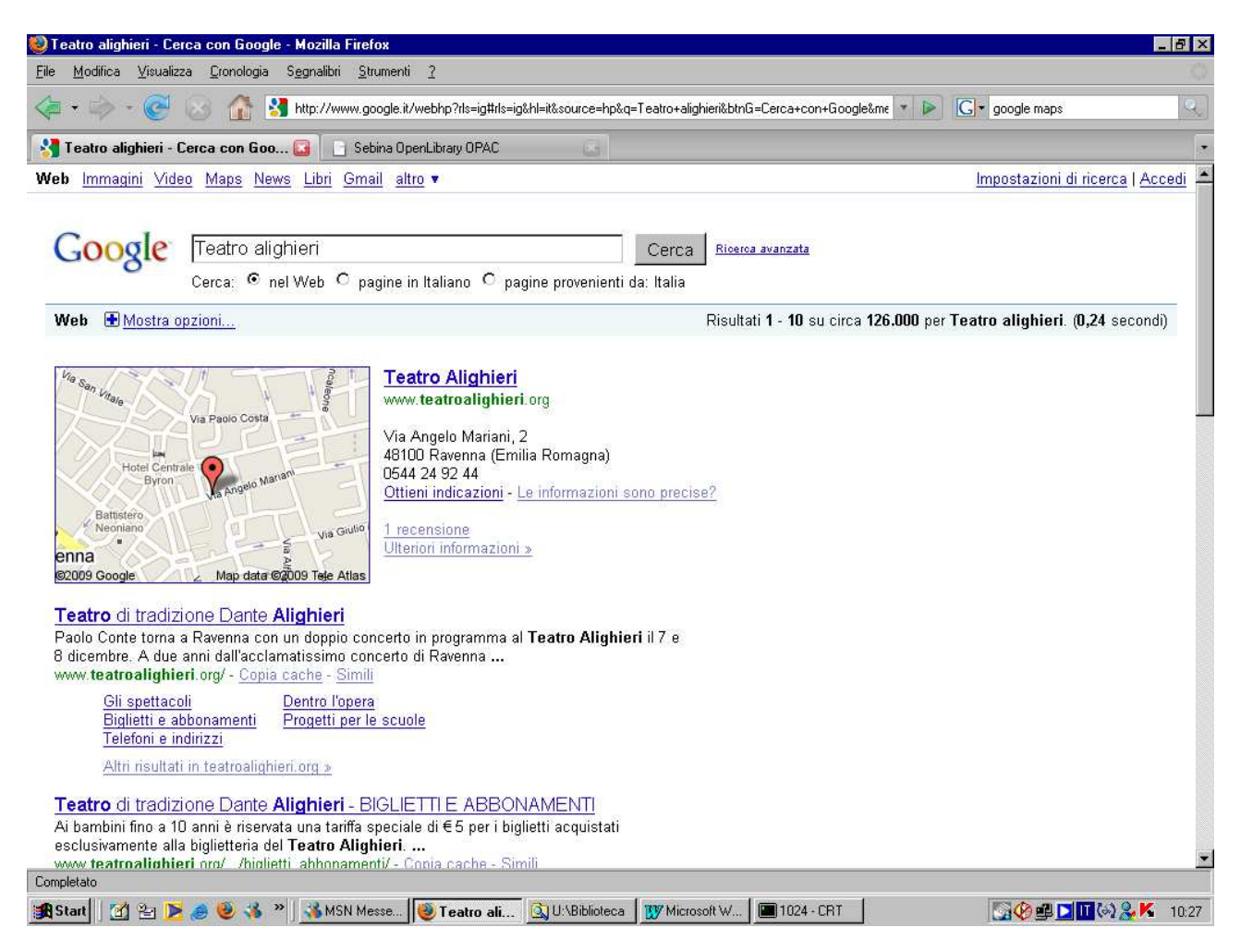

## Utilizzando le funzioni disponibili sulla barra in alto:

Web Immagini Video Maps News Libri Gmail altro v

Con la funzione "immagini", ottenete tutte le immagini associate alle parole della ricerca:

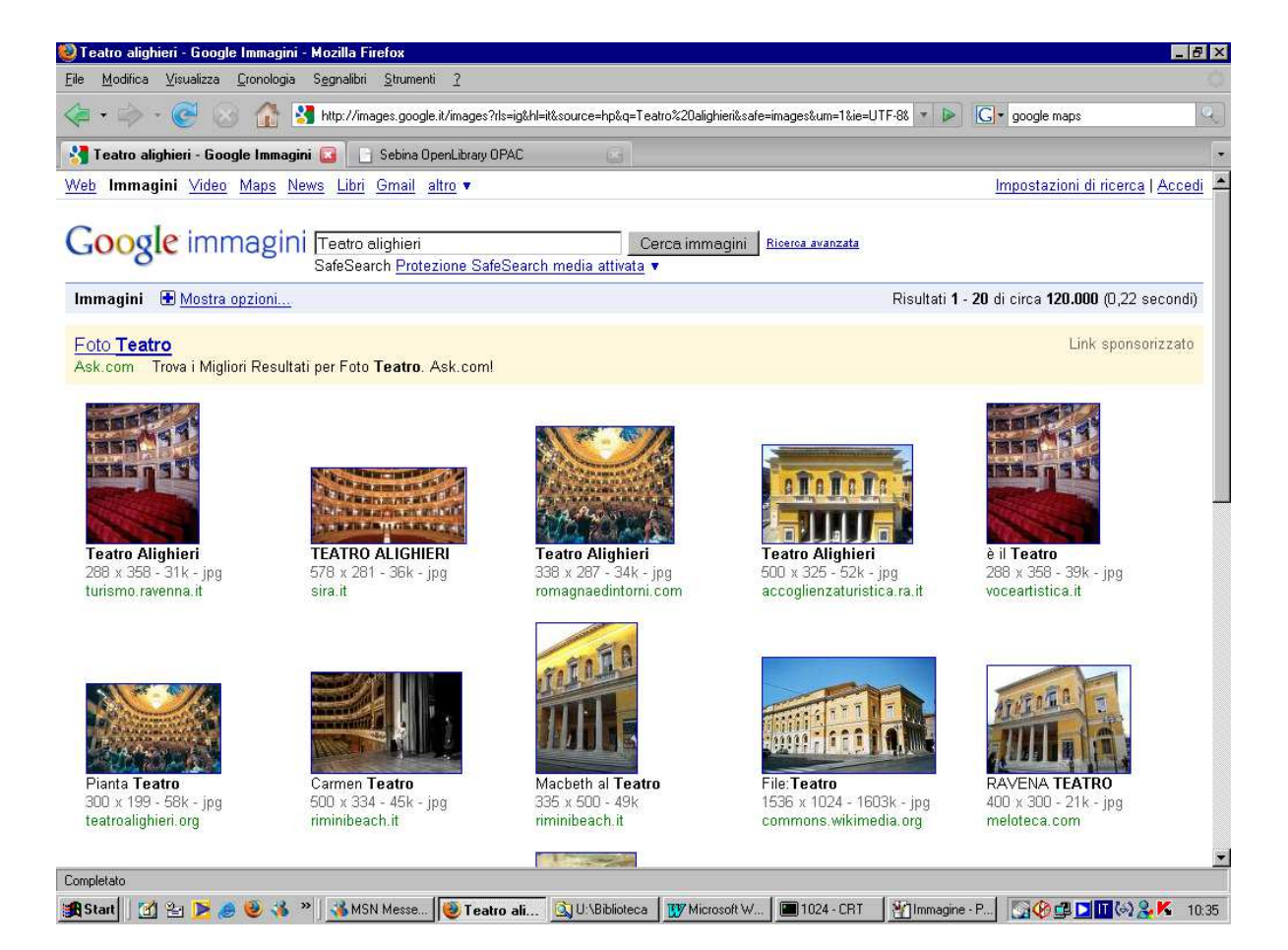

La funzione "video" è simile, mentre una anteprima della funzione "maps" potete vederla nella pagina (immagine 1) dove google disegna una piccola mappa per localizzare il teatro.

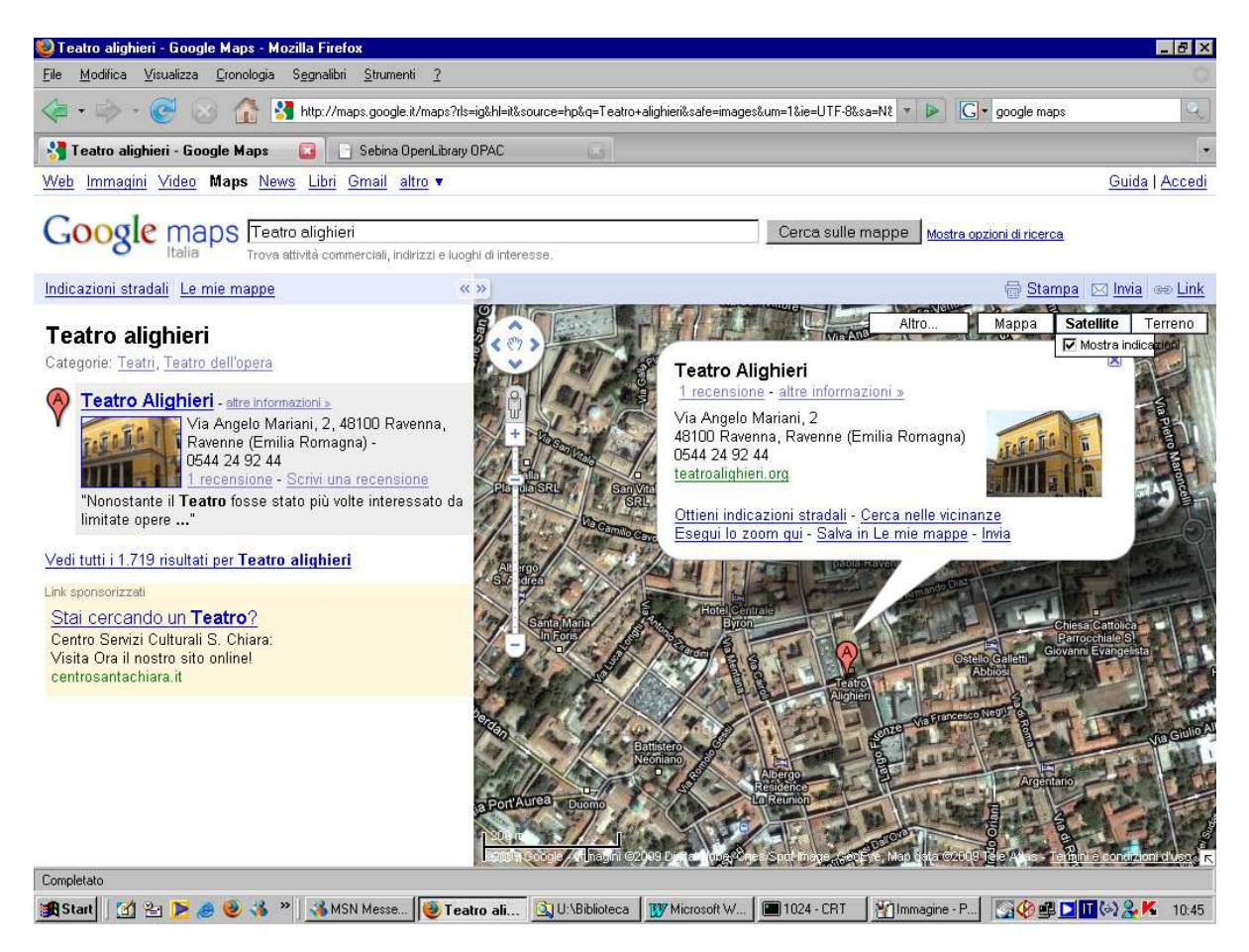

Le funzionalità dei motori di ricerca danno quindi la possibilità di avere molti aspetti di un singolo obiettivo: l'esempio del teatro può essere riapplicato anche ad esercizi commerciali (ristornati, alberghi…) a strutture sportive, a luoghi d'interesse (musei, palazzi storici, ecc…).

## **Limiti della ricerca**

Utilizzando queste forme di ricerca, spesso si creano molti (moltissimi risultati) che a noi non interessano, o che addirittura intralciano la nostra ricerca portandoci fuori strada. Si tratta di un limite delle ricerche che si estendono su tutta la rete internet. La soluzione più semplice è affinare la ricerca mettendo più elementi: se cercate un sito di recensioni di libri di avventura non limitatevi a digitare "libri avventura" ma specificate "recensioni libri avventura".

Ma questo spesso porta a non trovare il sito che cercate, così possono essere utili altre risorse come le directory di siti internet, uno degli esempi è Segnaweb ( http://www.segnaweb.it/ ):

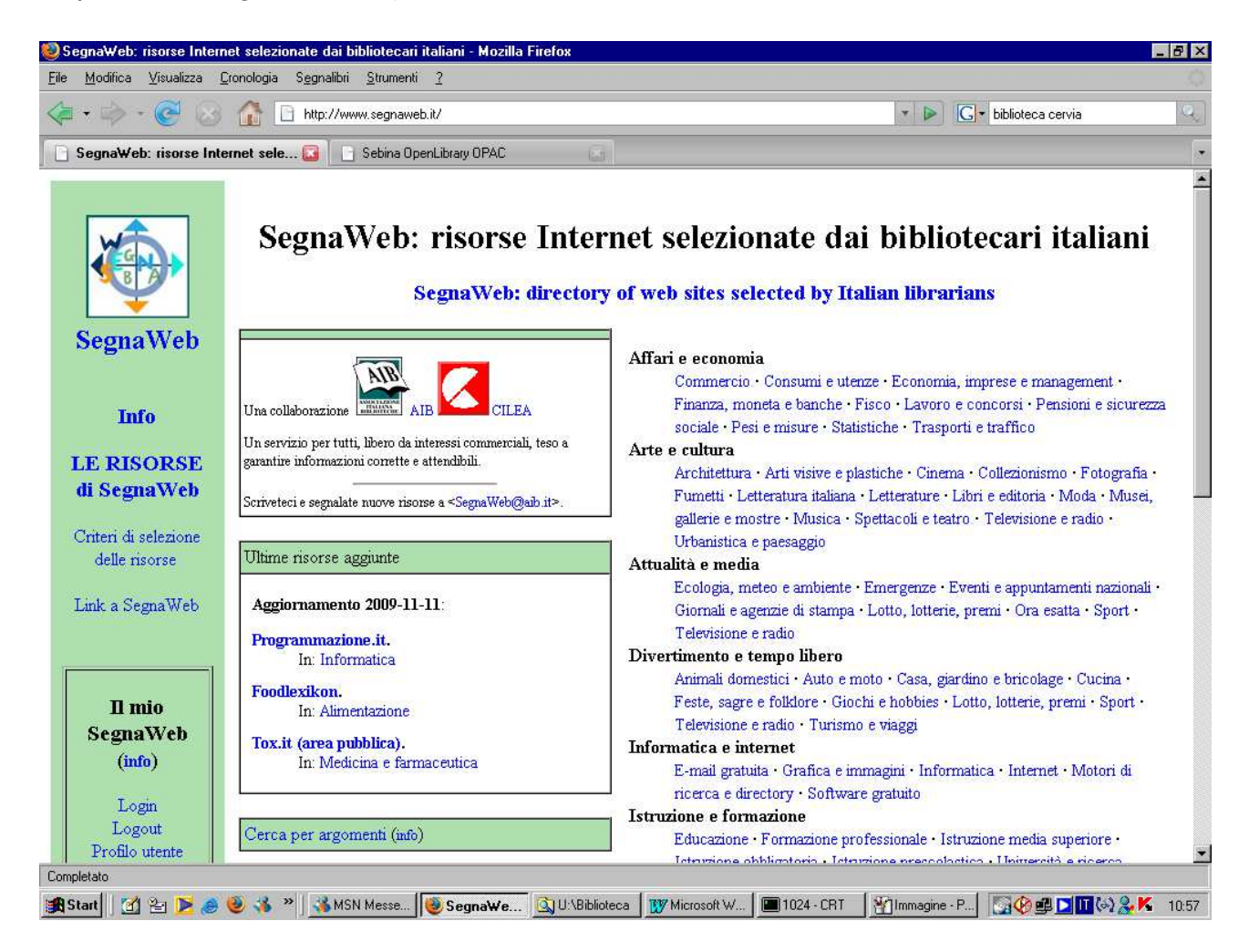

Le informazioni sono organizzate ad albero, per argomenti e sottoargomenti, ed i siti selezionati dall'Associazione Italiana Bibliotecari. Chiaramente i risultati sono molti meno che sui motori di ricerca, quindi è più alta la possibilità di non trovare nulla di "interessante" anche se è praticamente impossibile essere portati fuori strada nella propria ricerca.

Un'altra soluzione è l'utilizzo di risorse "enciclopediche" tra cui Wikipedia (http://it.wikipedia.org ), enciclopedia libera e realizzata dagli stessi utenti, che di norma dovrebbe contenere per ogni voce anche una sezione di siti legati all'argomento. Riprendendo l'esempio del Teatro Alighieri:

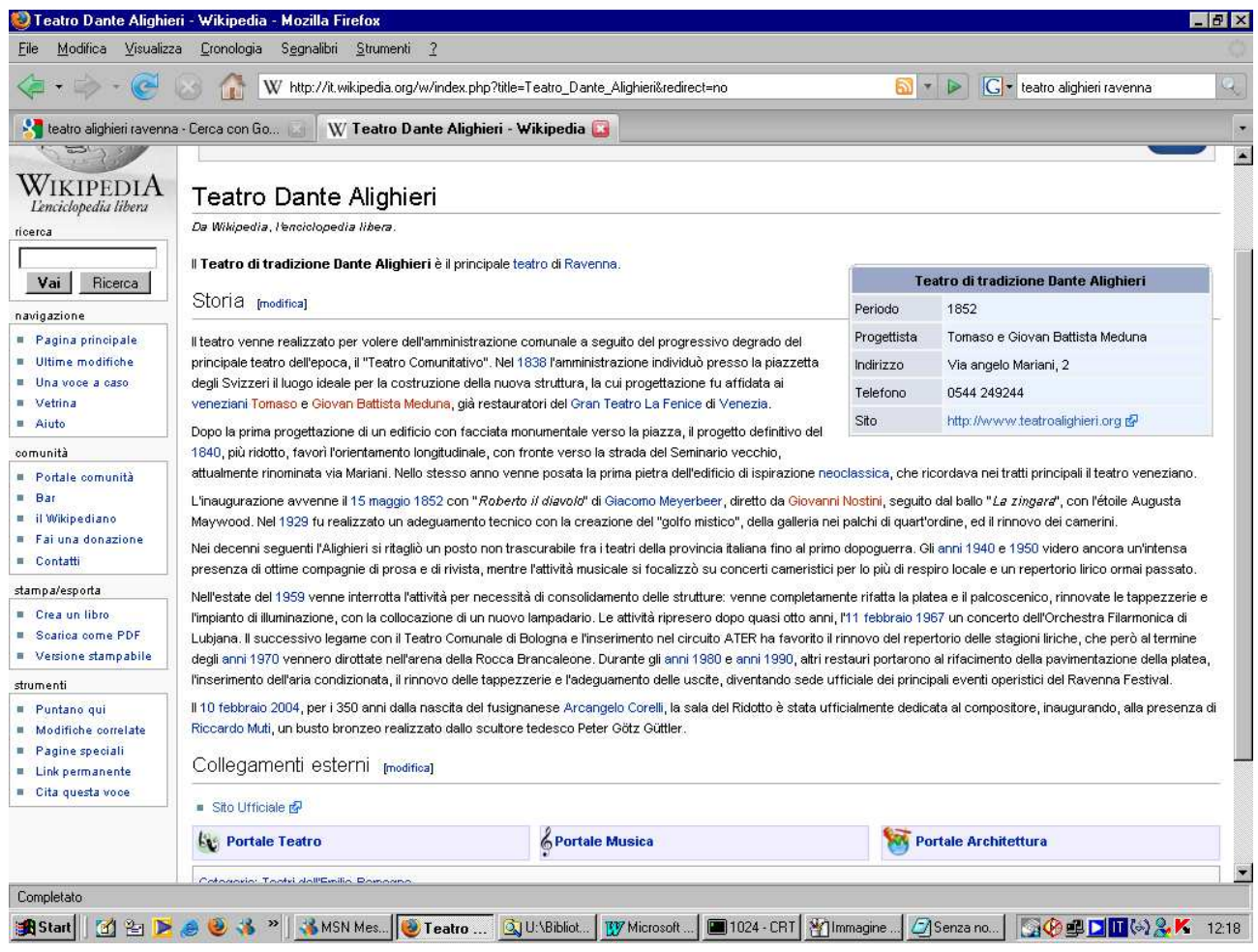

In basso, la sezione dei collegamenti esterni porta direttamente al sito internet del teatro.